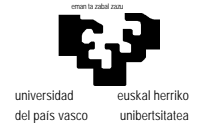

# **Examen de S.E.T.I.**

1er curso de Ingeniería Electrónica 19 de junio de 2002

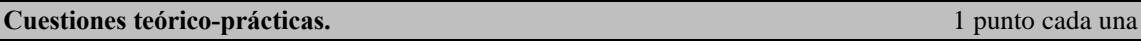

La demostración de que el Problema de la Parada es no computable se realiza por Reducción al Absurdo. Se supone que existe la máquina que lo resuelve (sea H) y a continuación se construye una máquina K formada como RHC donde R es una etapa inicial "replicadora" y C es una etapa final que actúa al contrario de la salida dada por H. De este modo tenemos una máquina que actúa al contrario de lo que H indica y por tanto la premisa de que H existe es falsa. ¿Por qué decimos que K actua al contrario de lo que H indica?

UNICODE determina una codificación de caracteres que, en principio, pretendía la utilización de 16 bits. El formato "normal" de dicha codificación es de tipo "Bloque", pero el estándar incluye otros formatos como, por ejemplo, el UTF-8. En UTF-8 se distinguen tres rangos de códigos (es decir el rango total: 0000hex-FFFF hex se subdivide en tres con distinto tratamiento) ¿Cuales son estos rangos y cuál es el criterio para situar un carácter en ellos?. ¿En qué zona situaría los siguientes grupos de caracteres? (razónelo)

- a) símbolos matemáticos
- b) nuestro alfabeto en mayúsculas
- c) iconos que representen utilidades en telefonía (p.ej. un teléfono descolgado)
- d) el alfabeto ruso

Tenemos una fuente de información que emite mensajes con un vocabulario  $\{S_1, S_2, S_3, S_4, S_5, S_6\}$  y sabemos que la frecuencia de estos símbolos es {1/2,1/4,1/16,1/16,1/16,1/16}. Pretendemos codificar los mensajes con el siguiente código {0,10,110,1110,1011,1101}. Calcule la entropía de la fuente y la longitud media obtenida mediante la codificación indicada. Realice los comentarios que le surgan a raiz del resultado.

NOTA.-la correspondencia entre frecuencias y códigos es la dada por el orden en que se presentan.

A continuación se muestra la tabla de instrucciones del procesador virtual utilizado en las clases de la asignatura. ¿Por qué la primera columna está completa y no así las otras dos?, o dicho de otro modo, ¿es lógico que todas las instrucciones tengan direcionamiento directo pero algunas carezcan de los otros? (estudiar las instrucciones por bloques, no individualmente)

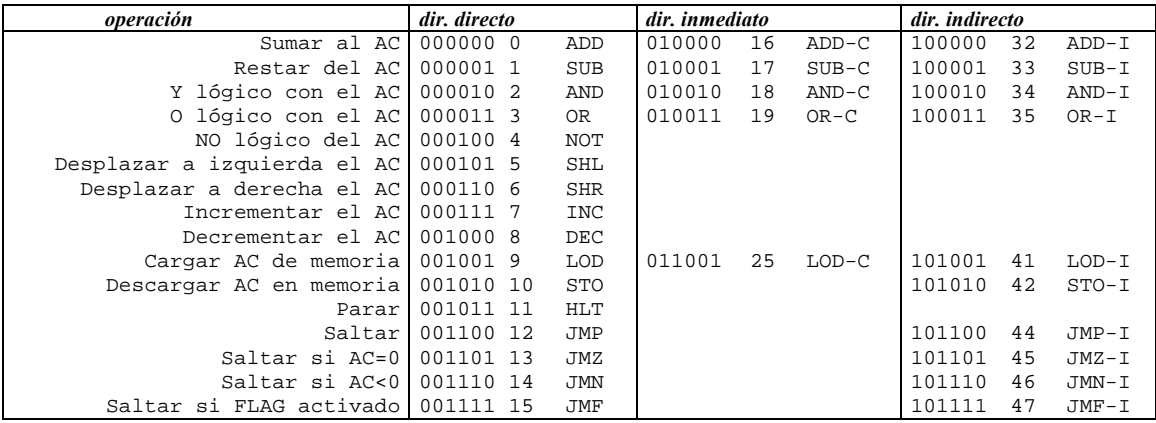

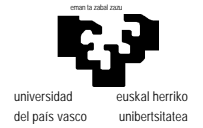

#### **Mapeo de memoria.** 2 puntos

A un diseñador novato se le ha encomendado la realización un mapa de memoria para un sistema con 68000 con las cuatro pastillas de la figura siguiente, que es la solución que éste ha dado. Evidentemente ha mezclado algún diseño antiguo con los componentes que le han indicado sin ocuparse de hacer los ajustes pertinentes.

Comente todos los errores y situaciones conflictivas que vea y proponga cambios para llegar a un diseño viable. Indique qué mapa resulta finalmente.

NOTA.- Las características indicadas en cada circuito son las correctas.

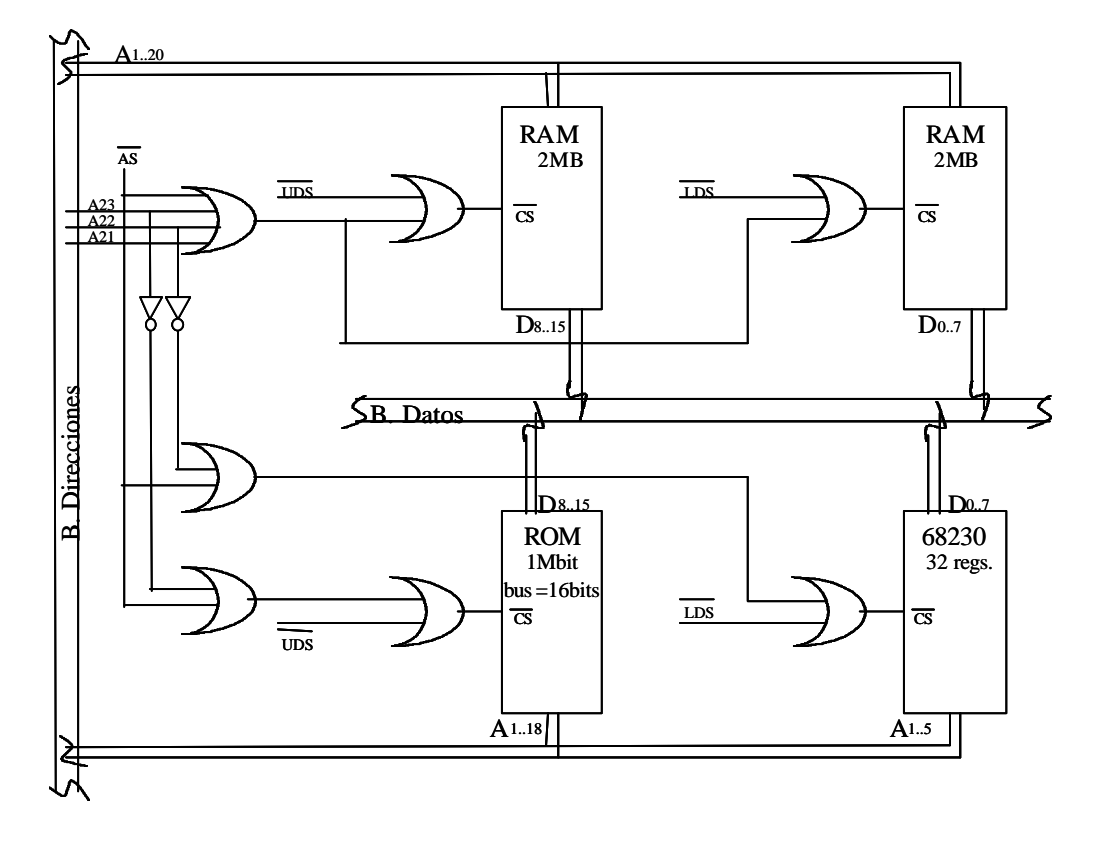

#### **Programación del 68000.** 4 puntos  $(1 + 2 + 1)$

 Un polinomio de coeficientes enteros puede representarse mediante un vector de enteros formado por el orden del polinomio y los coeficientes del mismo (de menor a mayor orden):

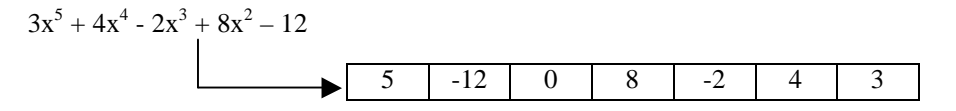

Suponiendo que tanto el orden como los coeficientes pueden ser representados mediante bytes (el orden será un entero sin signo; los coeficientes, enteros con signo), realizar las siguientes subrutinas y programa principal:

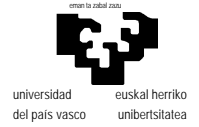

#### Subrutina ORDPOL

Esta subrutina deberá tomar la dirección de dos polinomios (A0 y A1) y ordenarlos, de forma que A0 termine apuntando al polinomio de mayor orden y A1 al de menor. La subrutina podría tener en concreto la siguiente descripción:

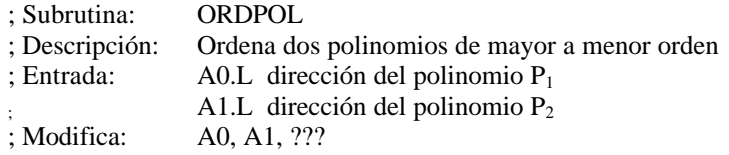

### Subrutina ADDPOL

Esta subrutina deberá tomar la dirección de dos polinomios y obtener la suma de ambos en un tercer polinomio cuya dirección también tomará como entrada. Téngase en cuenta que es posible sumar polinomios de distinto orden. La subrutina podría tener en concreto la siguiente descripción:

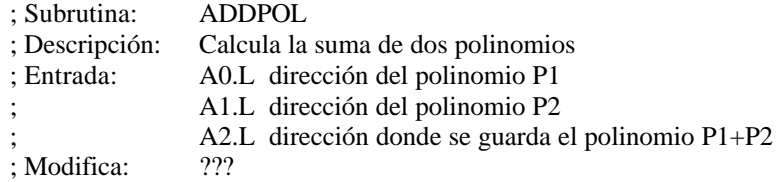

Nota: se recomienda hacer uso de la subrutina ORDPOL

### Programa principal

El programa principal deberá declarar dos polinomios,

$$
4x3 - 7x2 - x
$$
  
3x<sup>5</sup> + 4x<sup>4</sup> - 2x<sup>3</sup> + 8x<sup>2</sup> - 12

, reservar espacio suficiente para un tercero (la suma de los dos anteriores) y realizar la suma de ambos polinomios haciendo uso de la función ADDPOL. El programa principal podría tener en concreto las siguientes partes:

cpu 68000 include /usr/local/68k/sermones.inc

org \$1000

; Inicialización de los parámetros de entrada antes de la llamada a subrutina

;Llamada a ADDPOL

;Final

org \$2000

; Declaración de todas las variables/estructuras.

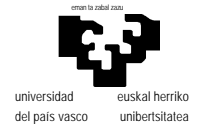

## **Examen de S.E.T.I.**

#### 1er curso de Ingeniería Electrónica 19 de junio de 2002 **SOLUCIONES y COMENTARIOS**

Decir que existe H es decir que para todo par  $[D_M, P]$ , donde  $D_M$  es la descripción de una máquina M y P un problema que se le plantea a M, H nos indica si la ejecución termina o no.

Decimos que K actua al contrario de lo que H indica por lo que sucede cuando la ponemos a funcionar frente al problema consistente en su propia descripción  $(D_k)$ . La máquina K comienza por replicar dicha descripción, de modo que al llegar a su segunda fase en la cinta se tiene  $[D_k, D_k]$ . A partir de ese momento la máquina H estará por tanto analizando la actuación de la máquina K frente al problema  $D_k$ que es precisamente lo que se está ejecutando, y una vez lo haya hecho, por construcción la tercera fase de K actuará en contra de lo indicado por H.

 Los tres formatos de UTF-8 utilizan 1, 2 y 3 bytes en cada caso para representar códigos de 7, 11 y 16 bits respectivamente. Por tanto es adecuado utilizar los códigos de 1 byte para los caracteres más frecuentes y los de 3 bytes para los más infrecuentes de manera que, en terminos generales, la codificación de secuencias de caracteres sea lo más corta posible. De hecho, el primer bloque (el de 7 bits) está completamente ocupado por los caracteres ASCII, lo que nos dejaría la posibilidad de situar nuevos caracteres en los bloques de 11 bits (representados por 2 bytes) y de 16 bits (representados por 3 bytes).

De todos modos la asignación de códigos en UNICODE no se determina en función de UTF-8, sino que asigna zonas considerando la probabilidad de los conjuntos desde el máximo asociado a 0000 y el mínimo asociado a FFFF. La definición de UTF-8 es consistente con esto.

NOTA.: Estas cuatro situaciones se planteaban como una simple puesta en práctica de la respuesta a las preguntas, es decir, del emplazamiento en función de la frecuencia. Como quiera que su interpretación se ha mostrado muy ambigua, se comenta aquí lo siguiente:

a) Gran número de alumnos han considerado los símbolos matemáticos como parte del ASCII. Esto no es así. El soporte que este estándar puede dar a la escritura de matemáticas se limita a los operadores de suma, resta (o negativo) y división, ademas de alguna posible coincidencia de símbolos con los de puntuación en textos. Podría parecer razonable situar este grupo en el segundo bloque, pero en realidad el espacio disponible no es siquiera suficiente para acoger a todos los alfabetos de lenguas actualmente vivas, de modo que, de hecho, los símbolos matemáticos ya se encuentran "mapeados" en posiciones del tercer bloque.

La cantidad de códigos que puede incluir cada rango es la siguiente:

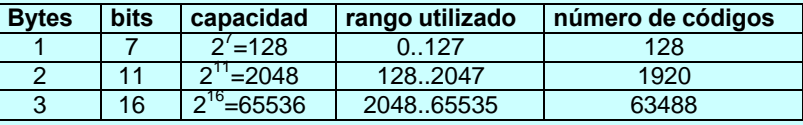

b) La interpretación del término "nuestro" ha sido también poco uniforme. En pricipio puede considerarse como "nuestro" el que se utiliza aún hoy en día con más frecuencia en informática que es en realidad el inglés, y que se encuentra en la zona de 1 byte (ASCII). Si nos referimos al alfabeto que incluye las "ñ" "ü" y vocales acentuadas, tendremos parte en la zona de 1 byte (la coincidente con el inglés) y parte en la de 2 bytes. En principio no tiene mucho sentido definir un nuevo conjunto conexo con este alfabeto despreciando las coincidencias con el inglés, ya que supondría pérdida de la ventaja en concisión y sería origen de ambigüedades. En cuanto a la posible ventaja de situar el carácter "ñ" en el lugar que le corresponde de acuerdo con la ordenación esablecida, no es generalizable a los demás caracteres no ASCII, por lo que no parece razonable la definición de un nuevo conjunto tampoco por este motivo.

c) Estos caracteres no se utilizarán en ningún caso para componer mensajes sino que podrán aparecer esporádica y puntualmente, por lo que su frecuencia de uso será muy baja frente a cualquier conjunto que constituya un alfabeto para componer mensajes.

d) No parece muy razonable (como sugieren algunos alumnos) situar el alfabeto ruso en la zona de 24 bits considerando que se utiliza poco, ya que quienes lo utilicen lo harán posiblemente con tanta o más frecuencia que otros alfabetos, de modo que habrá que proporcionarles una codificación lo más corta posible.

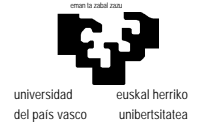

Puede ser razonable situar los rangos de caracteres indicados como sigue:

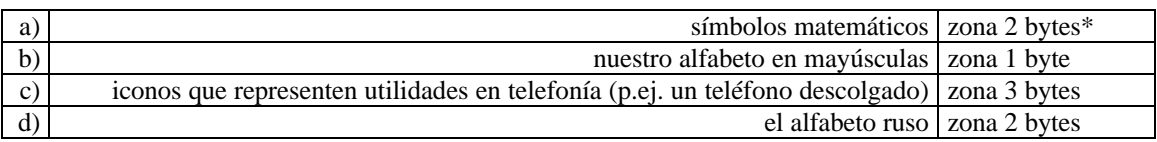

 Haciendo los cálculos, la entropía resulta 2 bits/símbolo y la longitud media 1.9375 binits/símbolo. Esto evidencia que la codificación no puede estar bien ya que el valor de la entropía nos da un límite mínimo a la longitud media de todo código. Puede comprobarse fácilmente que el código no es unívoco con un caso concreto: la secuencia 101110 puede representar dos mensajes distintos en función de que se interprete como 10-1110 ó 1011-10.

 Las instrucciones NOT, SHL, SHR, INC, DEC y HLT no tienen operando explícito, de modo que realmente no necesitan de ningún modo de direccionamiento, y aunque estén en la columna encabezada como "direccionamiento directo", esto no es aplicable a ellas. En cierto modo, siendo estrictos, esto no es consistente, y dado que podriamos "mapear" una cuarta columna, podría considerarse mejor cambiar estos códigos como se verá más abajo. La operación STO carece de operando constante ya que no tiene sentido: el acumulador se "descarga" sobre una posición de memoria dada de un modo directo o indirecto. Lo mismo ocurre con las cuatro instrucciones de salto: no tiene sentido especificar un valor constante, sino una posición de memoria, bien directamente o indirectamente.

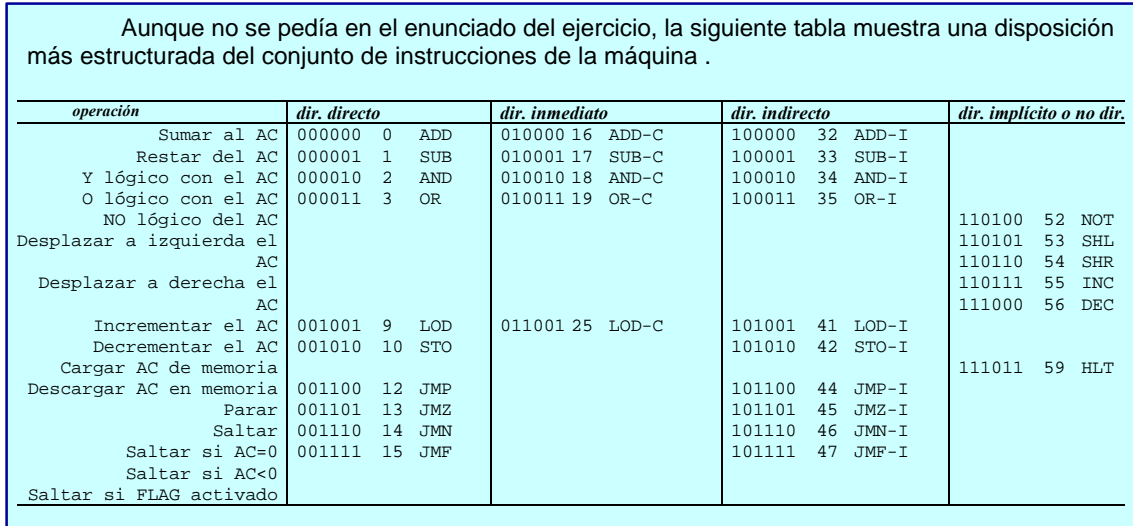

5 El primer error es el conjunto de lineas de dirección que se asigna a las memorias RAM. Al ser de 2MB cada una deben tener 21 líneas de direcciones ( $2MB=2^{21}$ ). Por lo tanto será tambien un error incluir la linea A21 en la decodificación.

Del mismo modo el número de líneas de direcciones para la ROM es incorrecto. Como se trata de un circuito de 1Mbit estructurado en words de 16 bits, el número de elementos direccionables es  $2^{20}/16=2^{16}$  y por tanto contará con 16 líneas de dirección.

Además, para este mismo circuito la asignación de líneas del bus de datos es también incorrecta. Como se indica que esta estructurado en words de 16 bits, debe conectarse a todo el bus de datos. En consecuencia también es incorrecto el uso de UDS únicamente, ya que debe poder accederse en cualquier

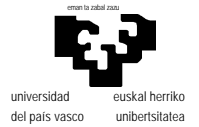

caso (LDS, UDS, o ambas) y por tanto hay que utilizar una combinación adecuada de LDS y UDS (ver figura).

Por último,las direcciones asignadas a ROM y 68230 tienen una zona de conflicto en el cuarto más alto del mapa de memoria (con A23 y A22 a 1 se activan ambas). Puede solucionarse el problema incluyendo el uso de A22 negada en la decodificación de la 68230, con lo que dejará de ocupar el último cuarto del espacio direccionable y por tanto no entrará en conflito con la ROM. En la figura se muestra otra solución -un poco más "elegante"- donde A23 y A22 se utilizan en ambas decodificaciones evitando el conflicto y dejando libre un cuarto del espacio direccionable.

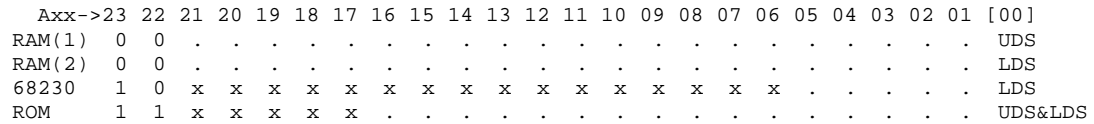

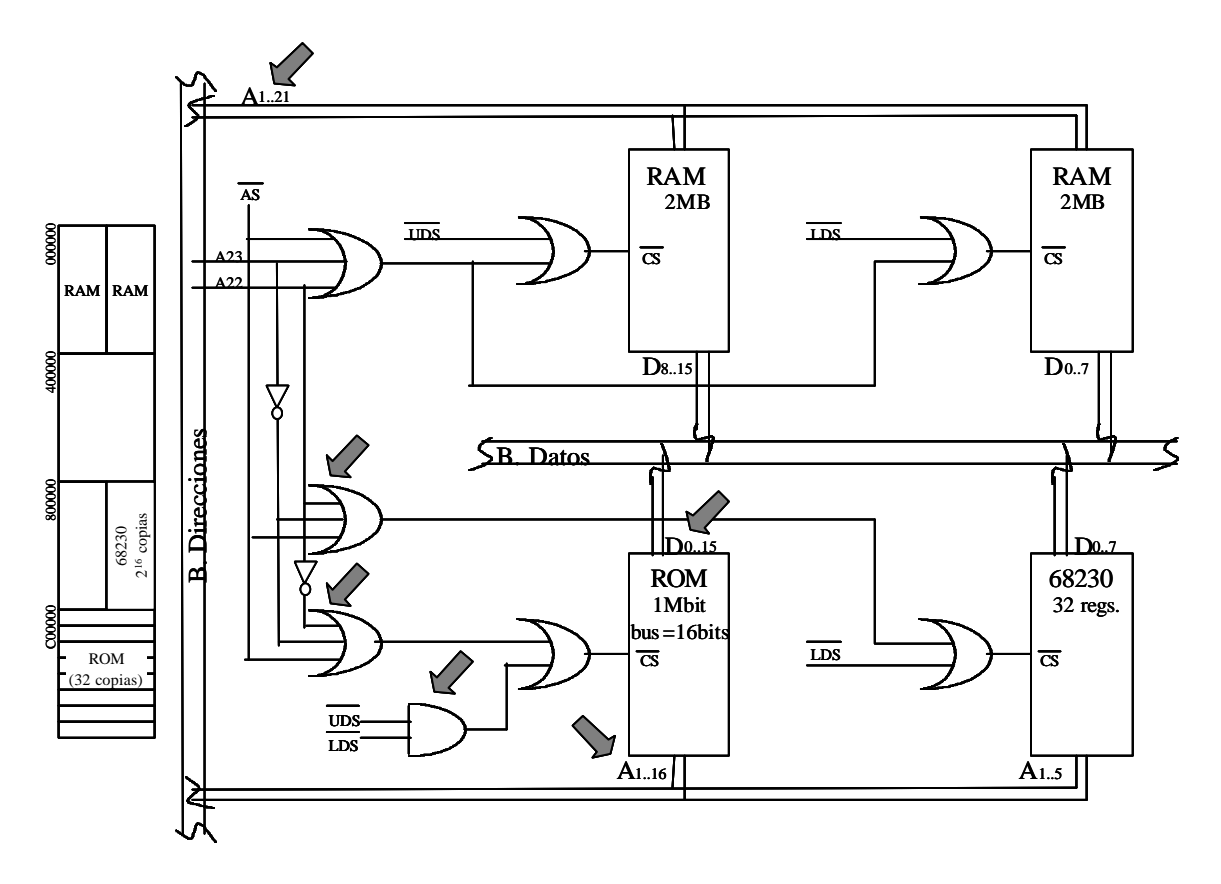

El enunciado del problema se centraba en la resolución de los errores de mapeo en el espacio de direccionamiento, por lo que la solución mostrada es suficiente. Evidentemente para llevar este diseño hasta el punto en que pueda ser tomado como soporte para la construcción de un sistema real faltan algunos aspectos como la inclusión de las señales de R/W y la negación del CS en el caso de ciclos de reconocimiento de interrupción.

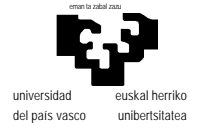

### **Programación del 68000.**

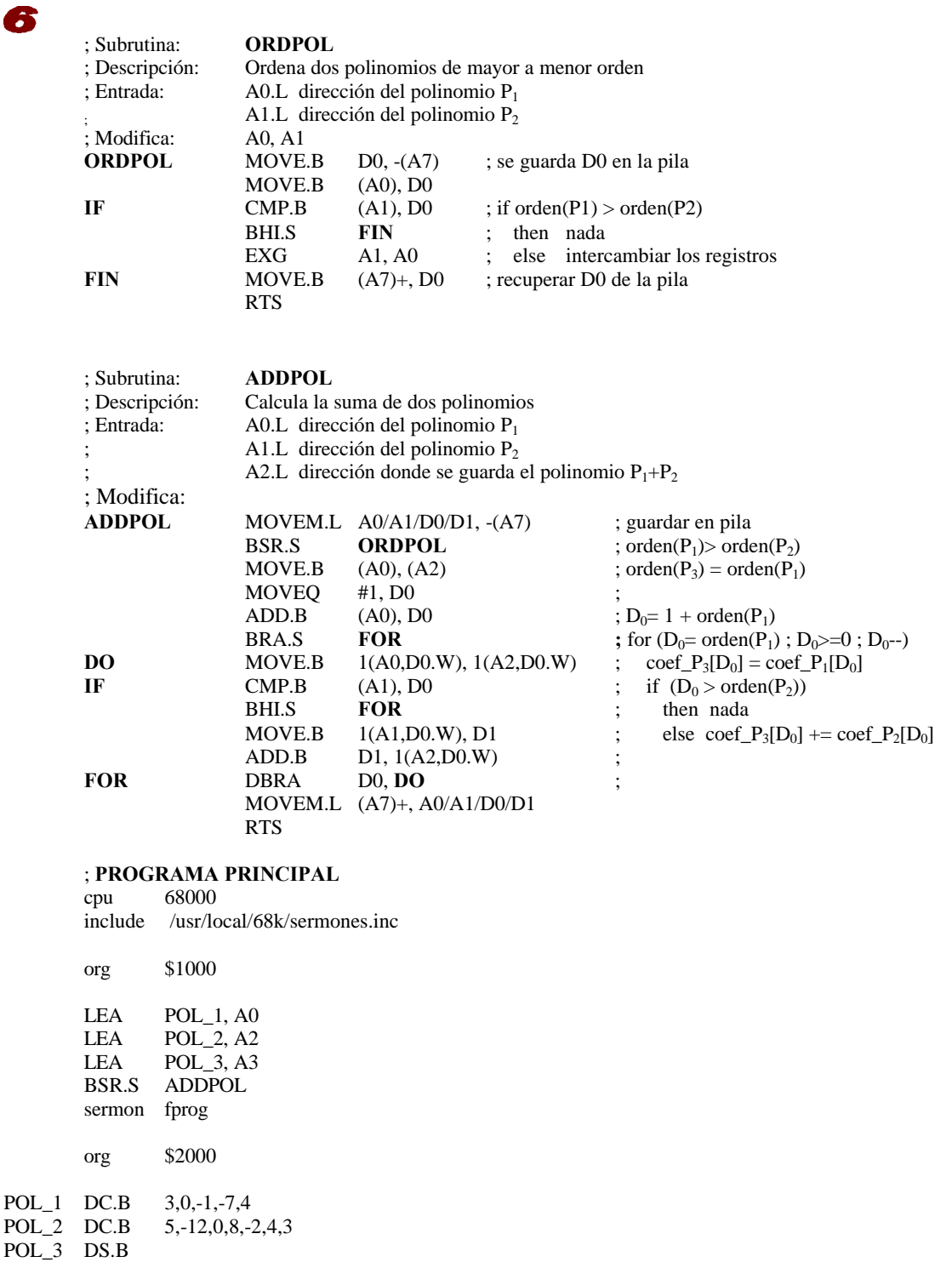